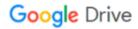

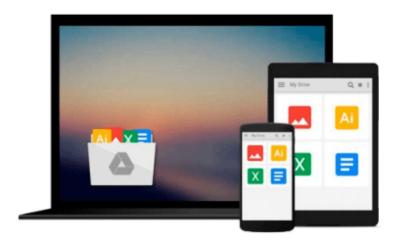

# Office 2003 All-in-One Desk Reference For Dummies

Peter Weverka

Download now

Click here if your download doesn"t start automatically

# Office 2003 All-in-One Desk Reference For Dummies

Peter Weverka

#### Office 2003 All-in-One Desk Reference For Dummies Peter Weverka

Are you overwhelmed by the complexities of Microsoft Office? Are you feeling as if you're not getting the most out of your applications? Have you not the slightest idea what FrontPage is for? With *Office2003 All-in-One Desk Reference For Dummies*, you'll find all the answers you need to take advantage of this popular software suite and utilize its maximum potential. This one-stop reference provides easy-to-understand solutions arranged in an easy-to-understand format, all in the classic down-to-earth Dummies lingo.

This incredibly popular software includes everything you need for work, school, or just organization, including:

- Word processing (Word)
- Spreadsheets (Excel)
- Slideshow presentations (Power Point)
- Messaging and contact management (Outlook)
- Database management (Access)
- Web building tools (FrontPage)
- Tools for creating publications (Publisher)
- Application development (Visual Basic for Applications)

This complete and reliable guide to Office will aid you through all the programs and provide expert advice on:

- Formatting, editing, and general tools of Word, including table construction and word styles
- Using Outlook to handle e-mail, maintain contact folders, and manage time and schedule
- Beginning and advanced techniques with Power Point, including how to make your show livelier
- Creating, refining, and organizing spreadsheets with Excel
- Designing, editing, and maintaining a Web page with FrontPage
- Building data-base tables, entering, filtering, and sorting data on Access
- Customizing, automating tasks, and including art and graphics on your Office programs

Written by one of the leading experts on Microsoft programs, this book helps you create documents, slideshows, Web pages, and spreadsheets, as well as organize your databases, e-mails, and contact information. Stop sitting in front of your computer wondering what all of those multi-colored icons do! *Office2003 All-in-One Desk Reference For Dummies* will show you how to use Office like a pro.

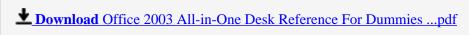

Read Online Office 2003 All-in-One Desk Reference For Dummi ...pdf

## Download and Read Free Online Office 2003 All-in-One Desk Reference For Dummies Peter Weverka

# From reader reviews:

#### Jason Villalobos:

Have you spare time for a day? What do you do when you have more or little spare time? Yep, you can choose the suitable activity for spend your time. Any person spent their very own spare time to take a wander, shopping, or went to the Mall. How about open or even read a book titled Office 2003 All-in-One Desk Reference For Dummies? Maybe it is for being best activity for you. You already know beside you can spend your time together with your favorite's book, you can wiser than before. Do you agree with it is opinion or you have some other opinion?

# **Jeffrey Spencer:**

Reading a e-book can be one of a lot of activity that everyone in the world really likes. Do you like reading book and so. There are a lot of reasons why people love it. First reading a e-book will give you a lot of new facts. When you read a book you will get new information since book is one of a number of ways to share the information or perhaps their idea. Second, reading through a book will make you more imaginative. When you looking at a book especially fiction book the author will bring someone to imagine the story how the characters do it anything. Third, you may share your knowledge to others. When you read this Office 2003 All-in-One Desk Reference For Dummies, you may tells your family, friends and also soon about yours guide. Your knowledge can inspire average, make them reading a book.

## **Sharonda Adair:**

The reason why? Because this Office 2003 All-in-One Desk Reference For Dummies is an unordinary book that the inside of the guide waiting for you to snap the idea but latter it will zap you with the secret the item inside. Reading this book close to it was fantastic author who also write the book in such awesome way makes the content interior easier to understand, entertaining technique but still convey the meaning completely. So , it is good for you because of not hesitating having this any more or you going to regret it. This book will give you a lot of rewards than the other book possess such as help improving your talent and your critical thinking means. So , still want to hesitate having that book? If I have been you I will go to the e-book store hurriedly.

### Verna Hibbard:

You could spend your free time to study this book this guide. This Office 2003 All-in-One Desk Reference For Dummies is simple to develop you can read it in the playground, in the beach, train and also soon. If you did not have much space to bring the actual printed book, you can buy the e-book. It is make you quicker to read it. You can save the book in your smart phone. Thus there are a lot of benefits that you will get when one buys this book.

Download and Read Online Office 2003 All-in-One Desk Reference For Dummies Peter Weverka #FZ6OBY9HJTU

# Read Office 2003 All-in-One Desk Reference For Dummies by Peter Weverka for online ebook

Office 2003 All-in-One Desk Reference For Dummies by Peter Weverka Free PDF d0wnl0ad, audio books, books to read, good books to read, cheap books, good books, online books, books online, book reviews epub, read books online, books to read online, online library, greatbooks to read, PDF best books to read, top books to read Office 2003 All-in-One Desk Reference For Dummies by Peter Weverka books to read online.

# Online Office 2003 All-in-One Desk Reference For Dummies by Peter Weverka ebook PDF download

Office 2003 All-in-One Desk Reference For Dummies by Peter Weverka Doc

Office 2003 All-in-One Desk Reference For Dummies by Peter Weverka Mobipocket

Office 2003 All-in-One Desk Reference For Dummies by Peter Weverka EPub